# OnGraphValueClick

# OnGraphValueClick picture event

#### Declaration

#### Global handler:

```
ENTRY OnGraphValueClick(IN INT _refId, IN INT _LineNr, IN FLOAT _value,
IN INT _mouseBtn)
; script action
END OnGraphValueClick
```

#### Special handler:

```
ENTRY XXX_OnGraphValueClick(IN INT _LineNr, IN FLOAT _value, IN INT _mouseBtn)
; script action
END XXX_OnGraphValueClick
```

## **Parameters**

| _refld    | Required input parameter of INT type for global event handler.                         |
|-----------|----------------------------------------------------------------------------------------|
| xxx       | Name of the reference variable assigned to graphic object (without the character "_"). |
| _LineNr   | Serial number of the graphic flow, the button of which was pressed.                    |
| _value    | Value which user click on.                                                             |
| _mouseBtn | Number of mouse button.                                                                |

## Description

The picture event is generated by clicking on value of graphic flow placed in the graph area and only when the graphic flow is configured as interactive and the Pointer is disabled.

## Example

## Special picture event handler:

```
; picture event handler: clicking on value of graphic flow
; of Graph type, to which the reference variable _GRAPH is assigned
ENTRY GRAPH_OnGraphValueClick(IN INT _LineNr,IN FLOAT _value, IN INT
_mouseBtn)
; script action
END GRAPH_OnGraphValueClick
```

# Global picture event handler:

```
; picture event handler: clicking on value of graphic flow in displayer
of Graph type, that has no special picture event handler defined
    ENTRY OnGraphValueClick(IN INT _refId, IN INT _LineNr, IN FLOAT _value,
    IN INT _mouseBtn)
; _refId - value of reference local variable of picture,
; that is assigned to graphic object
    IF _refId = _GRAPH THEN ; test that checks the displayer where the
picture event occurred
    ; script actions
    ENDIF
END OnGraphValueClick
```

#### Note

If both, special and global handlers, are defined in script, the global one will never be called because the special handler is already defined.

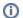

# Related pages:

Picture events Picture event handler